## CellBE Secure Boot Process

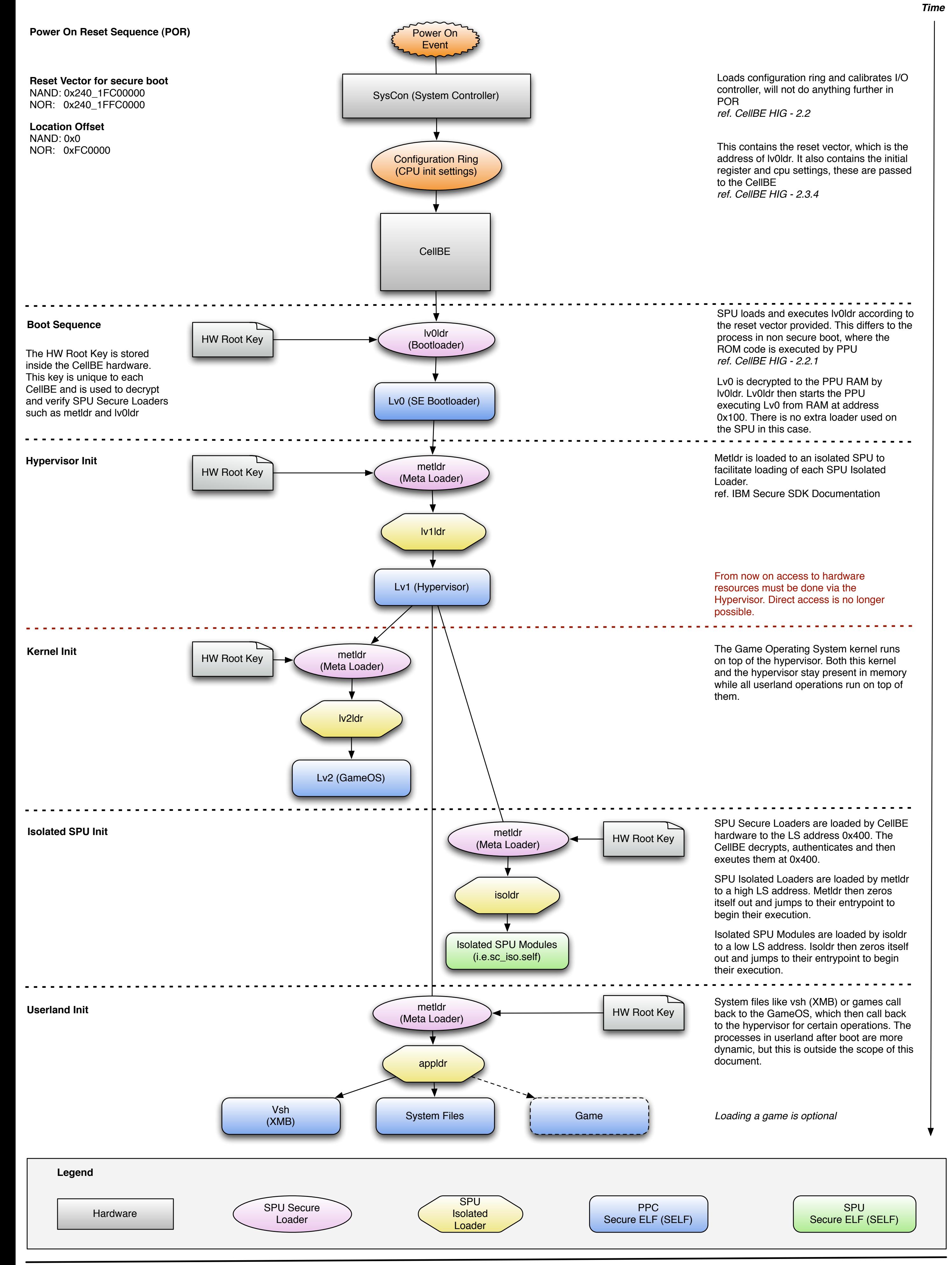